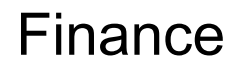

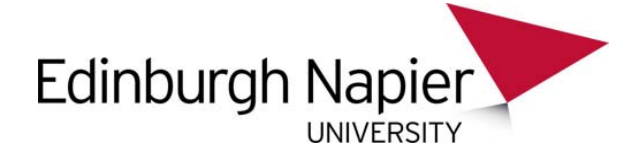

## **AGRESSO REQUEST TO SET UP/AMEND/CLOSE A FOLDER**

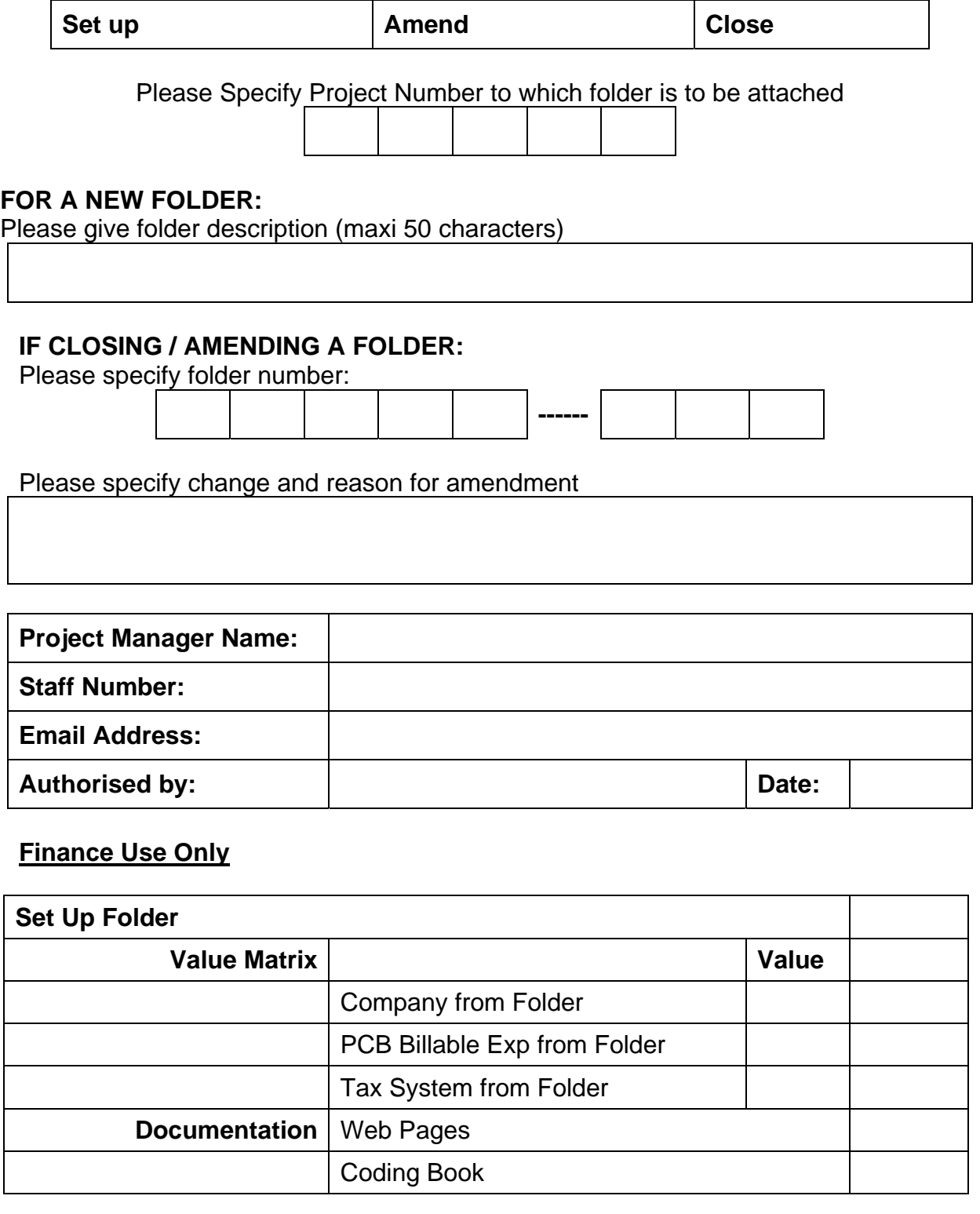

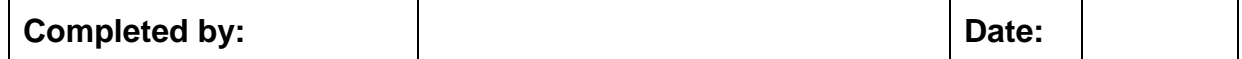